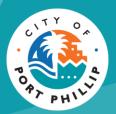

# City of Port Phillip Booking Portal Making a Regular Hire Booking

| City of Port Phillip Booking Portal |  |
|-------------------------------------|--|
| Making a regular booking2           |  |

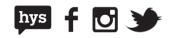

## Logging into the Regular Hire Portal

.

Log into the City of Port Phillip Booking Portal using your usual credentials and select New Regular Hire from the menu bar

| Home State                                                                                                    | ew Regular Hire                                                                                                    |                     |                  | Emr               | <u>na</u> =   / | AU\$0.00                               |
|----------------------------------------------------------------------------------------------------|----------------------------------------------------------------------------------------------------|---------------------|------------------|-------------------|-----------------|----------------------------------------|
| Search for Venues and Subur                                                                                   | rbs                                                                                                    | Date<br>02 Jul 2021 | Time<br>Any      |                   | X<br>CLEAR      | C Search                               |
| 249 out of 249 Vent         ■         Please note that prices are ind assessed.         •         •         ■ | ue(s) found.<br>dicative. Final price will be confirm                                                                           | ed once your app    | ication is submi | tted and          | Sort I          | by It VENUE                            |
|                                                                                                    | Acland Street Plaza<br>Acland Street and Barkly Street, St<br>Public plaza located in Acland<br>should be considered when plann | Village Shopping    | Precinct. Local  | trade and traders | ВОС             | AU\$515.00 -<br>AU\$2,985.00<br>DK NOW |

This will take you to the Regular Hire Portal. Note that your portal view will only show you the booking types that you have been approved access to.

Select a booking type to proceed with the booking.

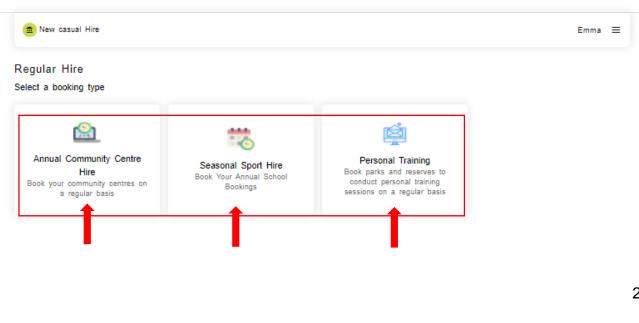

#### City of Port Phillip ASSIST ◎ 03 9209 6777 portphillip.vic.gov.au/contact-us

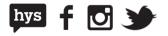

Once a booking type has been selected, you will move into the application process.

## Making a regular hire application

There are 6 steps to submitting a booking through the regular hire portal. A progress bar will be visible along the top of your booking screen to show you how you are progressing.

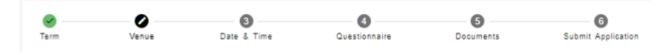

Once you have passed the first step, you may close your booking and come back to it later by locating the Draft Booking from your **My Bookings** Screen and selecting **Manage** 

| JPCOMING BOOKINGS                                                                      | PAST BOOKINGS                                                     |                           |                       |                           |
|----------------------------------------------------------------------------------------|-------------------------------------------------------------------|---------------------------|-----------------------|---------------------------|
|                                                                                        |                                                                   |                           |                       |                           |
| g Date 👻 🖬                                                                             |                                                                   |                           |                       | T Search By Booking Ref Q |
|                                                                                        |                                                                   |                           |                       |                           |
| B1052 (Ferding Approval)<br>iity of Port Phillip Football Lovers<br>reated 19 Jul 2021 | EVENT DATE<br>04 Apr 2022 - 29 Aug 2022                           | OUTSTANDING<br>AU\$0.00   | TOTAL<br>AU\$0.00     | INVOICES MANAGE -         |
| 3P1050 Approved<br>community Centre - Regular Hire<br>reated 19 Jul 2021               | EVENT DATE<br>22 Jul 12:00 19 Aug 4:00<br>2021 1 PM 2021 1 PM     | OUTSTANDING<br>AU\$100.00 | TOTAL<br>AU\$1,401.00 | INVOICES VIEW ~           |
| 3P1049 (Approved)<br>community Centre - Casual Hire<br>reated 19 Jul 2021              | EVENT DATE<br>21 Jul 2021 4:00 AM - 8:00 AM                       | OUTSTANDING<br>AU\$0.00   | TOTAL<br>AU\$254.00   | INVOICES VIEW ~           |
| B1048 Draft Booking<br>est<br>reated 19 Jul 2021                                       | EVENT DATE<br>19 Jul 2021 - 30 Jun 2022                           | OUTSTANDING<br>AU\$0.00   | TOTAL<br>AU\$0.00     |                           |
| BP1045 (Approved)<br>community Centre - Regular Hire<br>reated 19 Jul 2021             | EVENT DATE<br>22 Jul 4:00 - 12 Aug 18:00<br>2021 1 PM - 2021 1 PM | OUTSTANDING<br>AU\$508.00 | TOTAL<br>AU\$1,778.00 | INVOICES VIEW ~           |
|                                                                                        |                                                                   | It                        | ems per page: 5       | 🖌 1 - 5 of 14 < >         |

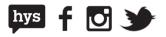

### Step 1: Select a Booking Term

The first step is to select the Booking Term you would like to make your application within. Take note of the "book before" date as you will be unable to submit an enquiry after this date.

| Term                          | Venue                     | 3<br>Date & Time                     | Questionnaire     | 5<br>Documents                 | Submit Applicat   |
|-------------------------------|---------------------------|--------------------------------------|-------------------|--------------------------------|-------------------|
| elect an app                  | propriate term for y      | our booking                          |                   |                                |                   |
| Booking term<br>Winter 2022-2 | 023                       | Booking term<br>Summer 2022-2023     | 3                 | Booking term<br>School Booking | C                 |
| From                          | To<br>31 Aug 2022         | From<br>01 Oct 2022                  | To<br>28 Feb 2023 | From<br>01 Jan 2021            | To<br>31 Dec 2021 |
| 01 Apr 2022<br>Book before 31 | -                         | Book before 30 Sep                   |                   | Book before 05 Oct             |                   |
|                               |                           |                                      |                   |                                |                   |
| Activity Type                 | esired activity type, nan | ne and participants<br>Activity Name |                   |                                | Participants      |
|                               | ts - Winter Season 👻      | Add your Team, Group or Ac           | tivity Name       |                                |                   |
| Seasonal Spor                 | ta - Winter Bedautr       |                                      |                   |                                |                   |

Next, enter your Activity Details including:

- Activity Type (to be selected from a predefined list)
- Activity Name
- Number of Participants

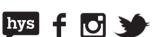

| Term                              | Venue                              | 3<br>Date & Time              | Questionnaire    | <b>5</b><br>Documents             | 6<br>Submit Applicat |
|-----------------------------------|------------------------------------|-------------------------------|------------------|-----------------------------------|----------------------|
| elect an appr                     | opriate term for y                 | our booking                   |                  |                                   |                      |
| Booking term<br>Winter 2022-202   | 23                                 | Booking term<br>Summer 2022-  | 2023 C           | Booking term<br>School Booking    | C                    |
| From                              | То                                 | From                          | То               | From                              | То                   |
| 01 Apr 2022<br>Book before 31 M   | -                                  | 01 Oct 2022<br>Book before 30 |                  | 01 Jan 2021<br>Book before 05 Oct |                      |
| equest your be<br>equest your des | ookings<br>ired activity type, nan | ne and participants           |                  |                                   |                      |
| Activity Type                     |                                    | Activity Name                 |                  |                                   | Participants         |
| Seasonal Sports                   | - Winter Season 👻                  | Add your Team, Group o        | or Activity Name |                                   | ]                    |
|                                   |                                    |                               |                  |                                   |                      |

You may include a number of different activities in the one booking by selecting **+ Add Another Request.** 

Please note that all activities will be treated as one booking for management within the booking portal. If you would like to be able to manage each reoccurring activity as a separate booking, we recommend submitting separate regular hire requests for each activity.

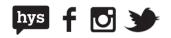

You may delete an entered activity by selecting the trash can next to the activity

| activity Type                    | Activity Name           | Participants |
|----------------------------------|-------------------------|--------------|
| easonal Sports - Winter Season 👻 | Junior Football         | 1            |
| easonal Sports - Winter Season 💌 | Women's Senior Football | 1            |
| easonal Sports - Winter Season 💌 | Veterans Football       | 1            |
|                                  | + Add Another Request   |              |

Once all your activities have been defined, click **Next** to proceed with your application.

| Request your bookings<br>Request your desired activity type, na | me and participants     |              |
|-----------------------------------------------------------------|-------------------------|--------------|
| Activity Type                                                   | Activity Name           | Participants |
| Seasonal Sports - Winter Season 👻                               | Junior Football         | 1            |
| Seasonal Sports - Winter Season 👻                               | Women's Senior Football | 1            |
| Seasonal Sports - Winter Season 👻                               | Veterans Football       | 1            |
|                                                                 | + Add Another Request   |              |
|                                                                 |                         | Next         |

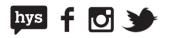

#### Step 2: Select a Venue

In this screen you will be presented with a list of applicable venues. You can find your preferred venue by scrolling through the list and expanding the selection to reveal the spaces available for hire

| ve: 19 Jul 20   |                                                   | Booking             |               |                  |                         |
|-----------------|---------------------------------------------------|---------------------|---------------|------------------|-------------------------|
| m               | Venue                                             | 3<br>Date & Time    | Questionnaire | 5<br>Documents   | 6<br>Submit Application |
|                 | oplicable venues for<br>nd, 0 Facilities selected | Winter 2022-2023    |               |                  | ٩                       |
| ılma Park E     | East                                              |                     |               |                  | 0/5 Selected v          |
| luckingham      | Reserve                                           |                     |               |                  | 0/1 Selected 🗸          |
| lwood Park      | k Reserve                                         |                     |               |                  | 0/6 Selected 🗸          |
| ilwood Sch      | ool Reserve                                       |                     |               |                  | 0/1 Selected v          |
| L Murphy        | Reserve                                           |                     |               |                  | 0/6 Selected            |
| 🗆 J.L Mu        | rphy Reserve - Aanens                             | on Sports Ground    |               | Maximum 1        | * • • *                 |
| □ J.L Mu<br>□ 1 | rphy Reserve - Soccer                             | Pitch Sports Ground |               | Maximum 1        | * • •                   |
| J.L Mu<br>2     | rphy Reserve - Soccer                             | Pitch Sports Ground |               | Maximum 1        | * 8 9 2                 |
| J.L Mu<br>3 Com | rphy Reserve - Soccer<br>munity                   | Pitch Sports Ground |               | Maximum 1        | * • •                   |
| J.L Mu<br>Oval  | rphy Reserve - William                            | s Sports Ground     |               | Maximum 1        |                         |
|                 |                                                   |                     | lterr         | is per page: 5 👻 | 1-5 of 6 < >            |

Select any of the spaces for hire to open a new tab with further details about the venue.

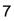

f 🖸 У

hys

If you have a particular venue in mind, you can search for available venues using the Search functionality.

You can search for venues using the following criteria:

- Keyword
- Venue
- Facility Type
- Capacity

| save: 19 Jul 20 | t Hire IB1052 🕕                                      | Draft Booking                            |               |                 |                  |         |
|-----------------|------------------------------------------------------|------------------------------------------|---------------|-----------------|------------------|---------|
|                 | Venue<br>oplicable venues<br>nd, 0 Facilities select | 3<br>Date & Time<br>for Winter 2022-2023 | Questionnaire | 5<br>Documents  | 6<br>Submit Appi | licatio |
| Alma Park B     | East                                                 |                                          |               |                 | 0/5 Selected     | ~       |
| Buckingham      | Reserve                                              |                                          |               |                 | 0/1 Selected     | ~       |
| Elwood Park     | Reserve                                              |                                          |               |                 | 0/6 Selected     | ~       |
| Elwood Sch      | ool Reserve                                          |                                          |               |                 | 0/1 Selected     | ~       |
| J.L Murphy      | Reserve                                              |                                          |               |                 | 0/6 Selected     | ~       |
|                 |                                                      |                                          | Item          | sperpage: 5 👻 1 | -5 of 11 <       | >       |

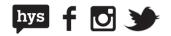

Once a suitable Venue has been identified, select the checkbox and click **Next** to move to the next step.

| J.L Murphy Reserve                                       |               |                                    | 2/6  | Sele | cted | ^    |
|----------------------------------------------------------|---------------|------------------------------------|------|------|------|------|
| <br>J.L Murphy Reserve - Aanenson                        | Sports Ground | Maximum 1                          | *    | Ø    |      | 2    |
| J.L Murphy Reserve - Soccer Pitch                        | Sports Ground | Maximum 1                          | 1    | R    |      | 3°8  |
| $\square$ J.L Murphy Reserve - Soccer Pitch $\square$ _2 | Sports Ground | Maximum 1                          | *    |      |      | 3.6  |
| J.L Murphy Reserve - Soccer Pitch<br>3 Community         | Sports Ground | Maximum 1                          | 1    | R    |      | 3.8° |
| J.L Murphy Reserve - Williams<br>Oval                    | Sports Ground | Maximum 1                          |      |      |      |      |
|                                                          |               | ltems per page: <u>5</u> – 1 - 5 o | of 6 |      | <    | >    |

Please note that you may select one or more venues for your activity.

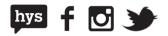

#### Step 3: Select a Date and Time

Next, you will be asked to select the dates and times of your bookings for each activity that you listed in step 1. The following steps can be used for all activities.

#### 1. Select your activity

Start this process by selecting the Activity from the Activity Drop down list.

| Venue                                                                 | 2           | Date & Tir       | ne                          | Questionnaire      | Documents    | 5             | 6<br>Submit Applic | cation |
|-----------------------------------------------------------------------|-------------|------------------|-----------------------------|--------------------|--------------|---------------|--------------------|--------|
| ct Date or Time                                                       |             |                  | A                           | d hoc Dates Recurr | ing Dates Se | election View | Availability Vie   | ew     |
| Activity Name                                                         | Football    |                  |                             |                    |              |               |                    | *      |
| Day(s) Su                                                             | nday        | Monday           | Tuesday                     | Wednesday          | Thursday     | Friday        | Saturday           |        |
| Click any cell and                                                    | d drag to y | our right in ord | er to select a tir<br>04 AM | 05 AM 08 AM        | 07 AM        | 08 AM         | 09 AM              | 1) ^   |
| Click any cell and                                                    |             |                  |                             |                    | 07 AM        | 08 AM         | 09 AM              | 1) *   |
| Murphy Reserve                                                        |             |                  |                             |                    | 07 AM        | 08 AM         | 09 AM              | 1) ^   |
|                                                                       | АМ          |                  |                             |                    | 07 AM        | 08 AM         | 09 AM              | 1)     |
| Murphy Reserve<br>Murphy Reserve -                                    | AM          |                  |                             |                    | 07 AM        | 08 AM         | 09 AM              | 1      |
| Murphy Reserve<br>Murphy Reserve -<br>nenson<br>Murphy Reserve - Soco | AM          |                  |                             |                    | 07 AM        | 08 AM         | 09 AM              | 11     |

#### 2. Select your view

Please note that this screen can be viewed in:

- Selection View allows you to select the date and times that you want (Recommended)
- Availability View allows you to select blocks based on venue availability

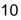

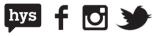

You can toggle between these views using the view selector at the top of the screen. This document will provide guidance on how to select your date and time using the Selection View.

| Seasonal Sport Hire<br>Last save: 19 Jul 2021 | IB1052 Dra | ft Booking  |               |                                |                         |
|-----------------------------------------------|------------|-------------|---------------|--------------------------------|-------------------------|
| <b>⊘</b><br>Term                              | Venue      | Date & Time | Questionnaire | Documents                      | 6<br>Submit Application |
| Select Date or Tin                            | ne         |             | Ad hoc Dates  | Recurring Dates Selection View | Availability View       |
| (.                                            |            |             |               |                                | ١                       |

#### 3. Select the reoccurring pattern

Select the pattern of your regular occurrence using the pattern toggles at the top of the screen. You can select between Adhoc or Recurring Dates

| Seasonal Spo<br>Last save: 19 Jul 2 |           | Draft Booking |                    |                            |                         |
|-------------------------------------|-----------|---------------|--------------------|----------------------------|-------------------------|
| <b>⊘</b><br>Term                    | Venue     | Date & Time   | Questionnaire      | Documents                  | 6<br>Submit Application |
| Select Date                         | e or Time |               | Ad hoc Dates Recur | rring Dates Selection View | Availability View       |
|                                     | (         | 8             |                    |                            |                         |

#### 4. Select your dates - Ad-hoc Dates

The ad-hoc date selection can be used for bookings that don't follow a defined pattern. This option will allow you to select preferred date(s) from the calendar, and the unavailable dates for the selected timeslot will be marked in Red.

| jAN 2021 +           Avoitable timesions for 04 jan 2021.           jan 2021 +          > </th |
|------------------------------------------------------------------------------------------------|
| 50 R. K. A. H. K. S.                                                                           |
|                                                                                                |
| per 1 2                                                                                        |
|                                                                                                |
| 3 🙆 5 K 2 K 5                                                                                  |
| 10 👝 12 13 14 15 16                                                                            |
| 17 🚯 18 20 21 22 23                                                                            |
| 2 🙆 26 27 28 28 28                                                                             |
| 34                                                                                             |
|                                                                                                |

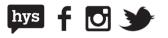

#### 5. Select your dates - Recurring dates

The recurring date selection can be used when adding bookings that follow a defined pattern.

When selecting this this option you will need to select the days to match the pattern by selecting the days from the **Select Days** bar

| Select Date or 1     | lime           |        | A       | d hoc Dates Recur | rring Dates Se | lection View | Availability View |
|----------------------|----------------|--------|---------|-------------------|----------------|--------------|-------------------|
| Select Activity Name | Junior Footbal | I      |         |                   |                |              | *                 |
| Select Day(s)        | Sunday         | Monday | Tuesday | Wednesday         | Thursday       | Friday       | Saturday          |

Click the cell and drag to your right in order to select a timeslot

| elect Day(s)                         | Sunday | Monday | Tues  | day        | Wednesday | Thursd | iay  | Friday | s  | aturday |
|--------------------------------------|--------|--------|-------|------------|-----------|--------|------|--------|----|---------|
|                                      |        | 04 PM  | 05 PM | 06 PM      | 07 PM     | 08 PM  | 09 P | M 10 F | РМ | 11 PM   |
| J.L Murphy Reserve                   |        |        |       |            |           |        |      |        |    |         |
| J.L Murphy Reser<br>Aanenson         | ve -   |        |       |            |           |        |      |        |    |         |
| J.L Murphy Reser<br>Pitch 3 Communit |        |        |       | 04 Apr 2 👅 |           |        |      |        |    |         |
|                                      |        |        |       |            |           |        |      |        |    |         |
| 4                                    |        |        |       |            | _         |        |      |        | -  | •       |

The pattern selection screen will pop up to allow you to refine your reoccurrence pattern. From here you can review and amend your reoccurrence details.

Select **View Dates** to manage each individual booking in the reoccurrence.

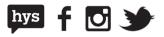

| leim                                    | venue                 | Date & time            | Questionnaire | Documents Submit Applicatio                         | /11         |
|-----------------------------------------|-----------------------|------------------------|---------------|-----------------------------------------------------|-------------|
| Pattern selection IB1052                |                       |                        |               |                                                     | ×           |
| Venue: Sports Ground                    |                       |                        |               | Team/Group: Juni                                    | or Football |
| Location/ Resource: J.L Murph           | y Reserve - Aanenson  |                        |               | ✓ Allocation Time: 4:00 PM Te                       | 5:00 PM     |
|                                         | Ad hoc date selection |                        |               | Recurring Dates                                     |             |
| Recurrence Pattern                      |                       |                        |               | Click on the 'View Dates' button to view the View D |             |
| O Daily                                 | Weekly                |                        | O Monthly     | available dates for the applied range               |             |
| Recur every 1                           |                       |                        |               |                                                     |             |
| ☐ Sunday   ☑ Mor<br>☐ Thursday   ☐ Frid |                       | _                      | y             |                                                     |             |
| Range                                   |                       |                        |               |                                                     |             |
| Start by 01 Apr 2022                    | _ 01                  | nd after <u>1</u> occu |               |                                                     |             |
|                                         | () E                  | nd by 31 Aug 2022      |               |                                                     |             |
|                                         |                       |                        |               |                                                     | -           |
| $\square$ Apply this to all future s    | elections             |                        |               |                                                     | Apply       |

Once **View Dates** has been selected, you can easily delete dates from your pattern by selecting the trash can icon.

| enue: Sports Ground<br>cation/ Resource: J.L Murphy | Reserve - Aanenson   |            |                                  | Team/Group: Junior Footba<br>✔ Allocation Time: 4:00 PM To 5:00 PM |
|-----------------------------------------------------|----------------------|------------|----------------------------------|--------------------------------------------------------------------|
| A                                                   | d hoc date selection |            | Recur                            | rring Dates                                                        |
| Recurrence Pattern                                  |                      |            |                                  | ates' button to view the View Dates                                |
| 🔘 Daily                                             | Weekly               | O Monthly  | available dates for th           | e applied range                                                    |
| Recur every 1 week                                  | ek(s) on             |            | 22 Dates selected<br>04 Apr 2022 | Mon                                                                |
| ☐ Sunday ✓ Monda<br>☐ Thursday ☐ Friday             |                      | Vednesday  | 11 Apr 2022                      | Mon                                                                |
|                                                     |                      |            | 18 Apr 2022                      | Mon                                                                |
| Range                                               |                      |            | 25 Apr 2022                      | Mon 🔳                                                              |
| Start by 01 Apr 2022                                | O End after 1        | occurences | 02 May 2022                      | Mon                                                                |
|                                                     | End by <u>31 Au</u>  | ug 2022 🖆  | ltems per page:                  | <u>5</u> <b>-</b> 1 - 5 of 22 < >                                  |
|                                                     |                      |            |                                  |                                                                    |

#### City of Port Phillip ASSIST

◎ 03 9209 6777 portphillip.vic.gov.au/contact-us

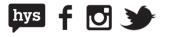

Once you are happy with your selection, click Apply to proceed

| Range                               |                           | 25 Apr 2022       | Mon           | - • I                         |
|-------------------------------------|---------------------------|-------------------|---------------|-------------------------------|
| Start by 01 Apr 2022                | O End after 1 occurences  | 02 May 2022       | Mon           |                               |
|                                     | End by <u>31 Aug 2022</u> | items per page: 5 | 🛫 1 - 5 of 22 | $\langle \rightarrow \rangle$ |
|                                     |                           |                   |               |                               |
| Apply this to all future selections |                           |                   |               | Apply                         |

#### 6. Manage any date conflicts

You will not be able to submit your enquiry until all conflicts have been resolved. If there are any conflicts on a selected Date or Time, an error message will be displayed at the tip of the screen with an option to Resolve Conflicts.

Click on **Resolve Conflicts** to delete or change the conflicting occurrences.

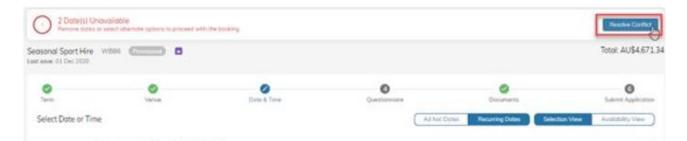

All the selected dates will be listed where the conflicting Date/ Time slots will be highlighted in Red.

| matanal Qualitich Tournerse<br>Ser 2021 - 15 Ser 2021       | 4       | 15 Dote(s) selected<br>2 Detet 10 pre-polision | 20       | ly<br>midden(0)           | Totol: AU\$4,071.34 | .8       | 3     |
|-------------------------------------------------------------|---------|------------------------------------------------|----------|---------------------------|---------------------|----------|-------|
| MeldPurk - Searsing Ground                                  |         |                                                |          |                           |                     |          |       |
| Adiffeld Park - Sporting Grawn<br>91 Jan 2021 - 37 Jan 2025 | 6       | 15 Dates), selected<br>2 Dates; unknolster     | 9        | obi                       | 2:00                | Pir SolP | 10.0° |
| 0.05 (01.202)                                               | Pri     | 2:00 PM - 3:00 PM                              | 25, 1000 | AU\$471.30 e 1 te(t)      | AL\$471.50          | 12       |       |
| 2.02.309.2021                                               | Set     | 200 PM - 5:00 PM                               | ±1. 1000 | 405306/00 x 3 helli       | A46300.00           | 1        | .11   |
| 3.63 (01.2021                                               | Sun     | 3:50 PM - 5:00 PM                              | JL 1500  | Au\$100.00 x 3 (m))       | AL\$305.00          | 1        |       |
| # 04 jm 2025                                                | bilare  | 300 PM - 500 PM                                | 21, 1000 | WOLLING DD y Alterny      | A45300.00           | 1        |       |
| 5.05 per 2025                                               | Tute    | 200 PM - 8:00 PM                               | iii 198  | AU\$100.00 x 37x30        | A.63000             | 1        | 8     |
| 4.06 jm 2621                                                | Wet     | 200754-3100754                                 | 72, 1000 | $AU($100.00 \pm 3  hr(t)$ | AU\$303.00          | 1        | 8     |
| 7. 67 jan 2621.                                             | Thu     | 2:00 PM - 1:00 PM                              | 45 1000  | AU\$10000 x 3 hrgs        | AL630030            | 1        | -     |
| 8-08 (av 2023                                               | en      | 200 PM - 9.00 PM                               | 27, 1000 | Austanable (Heist         | AUSYCOD             | 1        | -     |
| 9.09 (mi 202)                                               | 909     | 2:00 PM - 5:00 PM                              | an 1000  | Well100.00 + 3 hear       | AL/6300.00          | 1        |       |
| \$15 30 yer 2003                                            | Sut     | 2.00 754 - 5.00 754                            | 25, 1000 | 4015300-00 x 3 ferm       | AL6300-00           | 1        |       |
| 13.13.002025                                                | 1 March | 20574 (10074                                   | 25, 1991 | AUDITORY HAL              | AUERCOM             | 1        | - 64  |

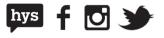

Click on the **trash can icon** for the conflicted selection to remove the selection **OR** click on the **pencil icon** to change the date or time.

#### 7. Review your selections

Once you have completed your date and time selections, you can review and edit these selections by clicking the expandable side panel available on the Date & Time screen

| Image: Constraint of the second second se |    |
|----------------------------------------------------------------------------------------------------|----|
| elect Date or Time Ad hoc Dates Recurring Dates Selection View Availability View                                                                                                    |    |
| elect Activity Name Women's Senior Football                                                                                                    |    |
| alect Day(s) Sunday Monday Tuesday Wednesday Thursday Friday Saturday                                                                                                    | -4 |
| 04 PM 05 PM 05 PM 07 PM 08 PM 09 PM 10 PM 11 PM                                                                                                    |    |
| J.L Murphy Reserve                                                                                                    |    |
| J.L. Murphy Reserve -<br>Aanenson                                                                                                    |    |
| J.L. Murphy Reserve - Soccer<br>Pitch 3 Community                                                                                                    | l  |
|                                                                                                    |    |
| Aanenson<br>J.L. Murphy Reserve - Soccer 04 Apr 2                                                                                                    |    |

This screen will open up a summary page of your date and time selections for your activities.

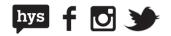

Select Edit to review and edit the booking details

|                                                                                                    |              |               |        |        |              | Selecting timeslots for<br>Junior Football<br>Winter 2022-2023 01 Apr 202 | Edit             |
|----------------------------------------------------------------------------------------------------|--------------|---------------|--------|--------|--------------|---------------------------------------------------------------------------|------------------|
| New casual Hire                                                                                                    |              |               |        |        |              | J.L Murphy Reserve                                                        |                  |
| Seasonal Sport I<br>Last save: 19 Jul 2021                                                                                                    |              | Draft Booking | •      |        |              | J.L Murphy Reserve -<br>Aanenson (Permit)<br>04 Apr 2022 - 29 Aug<br>2022 | 4:00 PM - 5:00 F |
| <ul> <li>Image: A set of the set of the</li></ul> |              |               | 2      |        | 4            | Weekly                                                                    |                  |
| Term                                                                                                    | Venue        | Date          | & Time | Que    | stionnaire   |                                                                           |                  |
| Select Date of                                                                                                    | Time         |               |        | Ad hoc | Dates Recurr | 9                                                                         |                  |
| Select Activity Nam                                                                                                    | Junior Footb | all           |        |        |              |                                                                           |                  |
| Select Day(s)                                                                                                    | Sunday       | Monday        | Tue    | sday   | Wednesday    |                                                                           |                  |
|                                                                                                    |              | 04 PM         | 05 PM  | 06 PM  | 07 PM        | 08                                                                        |                  |
| J.L Murphy Reser                                                                                                    | ve A         |               |        |        |              | 1                                                                         |                  |
| J.L Murphy Res<br>Aanenson                                                                                                    | erve -       | 04 Apr 2 👅    |        |        |              | 1                                                                         |                  |
| J.L Murphy Res<br>Pitch 3 Commun                                                                                                    |              |               |        |        |              | •                                                                         |                  |
|                                                                                                    | , y          |               |        |        |              | -                                                                         |                  |
| 4                                                                                                    |              |               |        |        | -            |                                                                           |                  |
|                                                                                                    |              |               |        |        |              |                                                                           |                  |
|                                                                                                    |              |               |        |        |              |                                                                           |                  |
| Cancel Applic                                                                                                    | ation        |               |        |        |              |                                                                           |                  |

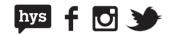

From the booking details screen you will have the ability to edit or delete timeslots from each of your activities or add a new activity request to your selections.

| er by date 👻                                               |     |                     |                |                         |                | Add Another | Request |
|------------------------------------------------------------|-----|---------------------|----------------|-------------------------|----------------|-------------|---------|
| Vomen's Senior Football<br>11 Apr 2022 - 31 Aug 2022       |     | 0 Date(s) selected  |                | Location(s)             |                |             | ~       |
| /eterans Football<br>1 Apr 2022 - 31 Aug 2022              |     | 0 Date(s) selected  |                | Location(s)             |                |             | ~       |
| lunior Football<br>14 Apr 2022 - 29 Aug 2022               |     | 21 Date(s) selected |                | Weekly<br>1 Location(s) |                |             | i ^     |
| L Murphy Reserve                                           |     |                     |                |                         |                |             |         |
| J.L Murphy Reserve - Aanenson<br>04 Apr 2022 - 29 Aug 2022 |     | 21 Date(s) selected |                | Weekly                  | 4:00 PM - 5:   | 00 PM       | ^       |
| 1. 04 Apr 2022                                             | Mon |                     | 4:00 PM - 5:00 | ) PM                    | <b>x</b> 1     |             | •       |
| 2. 11 Apr 2022                                             | Mon |                     | 4:00 PM - 5:00 | ) PM                    | <b>n</b> 1     |             |         |
| 3. 18 Apr 2022                                             | Mon |                     | 4:00 PM - 5:00 | ) PM                    | <b>X</b> 1     |             | / =     |
| 4. 25 Apr 2022                                             | Mon |                     | 4:00 PM - 5:00 | ) PM                    | <b>u</b> 1     |             |         |
| 5. 09 May 2022                                             | Mon |                     | 4:00 PM - 5:00 | ) PM                    | <b>u</b> 1     |             | •       |
|                                                            |     |                     |                | items per page          | : <u>5 -</u> 1 | -5 of 21 <  | >       |

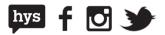

17

#### 8. Finalise Date and Time

Once the Date/ Time selections are completed and all conflicts have been resolved, click on **Next** to proceed with the booking.

| erm .                                                | Venue       | Date & Ti    | me (        | 4<br>Questionnaire | 5<br>Documents   | Su          | 6<br>Ibmit Application |
|------------------------------------------------------|-------------|--------------|-------------|--------------------|------------------|-------------|------------------------|
| elect Date or Ti                                     | me          |              | Ad          | hoc Dates Recu     | rring Dates Sele | ection View | vailability View       |
| elect Activity Name                                  | Women's Sen | ior Football |             |                    |                  |             | •                      |
| elect Day(s)                                         | Sunday      | Monday       | Tuesday     | Wednesday          | Thursday         | Friday      | Saturday               |
|                                                      |             | 04 PM 0      | 05 PM 06 PM | 1 07 PM            | 08 PM 09 P       | M 10 PM     | 11 PM 🏛                |
|                                                      | ~           |              |             |                    |                  |             |                        |
| J.L Murphy Reserve                                   |             |              |             |                    |                  |             |                        |
| J.L Murphy Reserve<br>J.L Murphy Reserve<br>Aanenson |             |              |             |                    |                  |             |                        |
| J.L Murphy Reserve                                   | •           |              | 04 Apr 2    |                    |                  |             |                        |
| J.L Murphy Reserve<br>Aanenson<br>J.L Murphy Reserve | •           |              | 04 Apr 2    |                    |                  |             |                        |

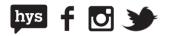

#### **Step 4: Completing the questionnaires**

Questionnaires take the place of separate application forms for many of our venues to make it easier for you to provide us with the information we need to process your booking. A questionnaire will need to be completed for each activity you are booking.

| save: 19 Jul 2021                   | B1052 Dra                         | ft Booking •                                |                                                                      |                             |                    |             |
|-------------------------------------|-----------------------------------|---------------------------------------------|----------------------------------------------------------------------|-----------------------------|--------------------|-------------|
| Term                                | Venue                             | Date & Time                                 | Questionnaire                                                        | 5<br>Documents              | Submit App         | licatio     |
| Questionnaire                       |                                   |                                             |                                                                      |                             |                    |             |
| Activity Name                       |                                   |                                             | Location                                                             |                             |                    |             |
| Any                                 |                                   |                                             | - Any                                                                |                             |                    | *           |
| out of 75 answered                  | d                                 |                                             |                                                                      |                             | Show mandator      | y ()        |
| Booking Questions                   |                                   |                                             |                                                                      |                             |                    |             |
| Junior Football                     |                                   |                                             |                                                                      |                             |                    |             |
|                                     |                                   |                                             | prior to any use of the facility t<br>and associated facilities? *   | taking place, and the City  | of Port Phillip    | ~           |
|                                     |                                   |                                             | (Name, Position, Postal Addres                                       |                             |                    |             |
| miscommunicatio                     | on between Coun<br>designated ema | cil and the Club. It is                     | s the Club's responsibility to info<br>shed that does not change whe | orm Council of any change   | es, and it is      | ~           |
|                                     | ide contact inform                | nation for the league                       | with which your club is affiliate                                    | d inIcluding Association De | etails, Postal     | ~           |
|                                     |                                   |                                             | Port Phillip to make accessible<br>- Website - Contact Name - Co     |                             |                    | ×           |
| Q5. Details of th                   | ne type of sport p                | played? *                                   |                                                                      |                             |                    | ~           |
| Q6. Please provi<br>Vetrans and Soc |                                   | of male and female                          | club membership in the followir                                      | ng categories: Junior (16 a | nd Under), Senior, | ~           |
|                                     |                                   | of Teams including t<br>en and Vetrans? *   | he number of teams and their                                         | grades: Junior Girls, Junio | r Boys, Junior     | ~           |
| Q8. Does your c                     | ub offer program                  | ms for people with dis                      |                                                                      |                             |                    |             |
|                                     | a specify the pr                  |                                             | sabilities? *                                                        |                             |                    | ~           |
| Q9. If yes, pleas                   | se specily the pro                | ogram and number of                         |                                                                      |                             |                    | ~<br>~      |
| Q10. What perce                     |                                   | ogram and number of<br>nembership is from a |                                                                      | s to participants from a cu | lturally and       | *<br>*<br>* |

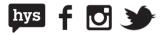

You can filter questionnaires by activity or location by selecting the criteria from the drop down boxes at the top of the screen.

|              |       |             | 0             | 6         | 6                 |
|--------------|-------|-------------|---------------|-----------|-------------------|
| Term         | Venue | Date & Time | Questionnaire | Documents | Submit Applicatio |
| Activity Nam | 1e    |             | Location      |           |                   |
| Any          |       |             | ✓ Any         |           |                   |

Once you have completed all mandatory questions, select **Next** to proceed with your enquiry.

#### **Step 5: Upload required documents**

Some events require you to include documents within your application. You will need to add all mandatory documents before you are able to submit your application.

To load new documents to your booking, select the **Document Type** that reflects the document you are uploading from the dropdown box.

|                                 |                     |                            |                                |                         | Submit Applicatio |
|---------------------------------|---------------------|----------------------------|--------------------------------|-------------------------|-------------------|
| ocuments)                       |                     |                            |                                |                         |                   |
| To complete the                 | e application the b | elow document(s) should be | e submitted along with the a   | pplication.             |                   |
| <ul> <li>Public List</li> </ul> | ability Insurance   |                            |                                |                         |                   |
| Select docum                    | nent type: Public L |                            | -                              |                         |                   |
|                                 |                     |                            |                                |                         |                   |
|                                 |                     | Drop file here or Select   | t a file from your device(Maxi | imum file size: 10MB)   |                   |
|                                 |                     |                            |                                | ing in the state. Tomby |                   |
|                                 |                     |                            |                                |                         |                   |
|                                 |                     |                            |                                |                         |                   |

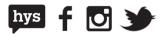

Then either drag and drop or upload your files into the upload box provided

| save: 19 Jul 202  |                        |                            |                               | 6                     |                    |
|-------------------|------------------------|----------------------------|-------------------------------|-----------------------|--------------------|
| Term<br>Oocuments | Venue                  | Date & Time                | Questionnaire                 | Documents             | Submit Application |
| To complete t     | the application the br | elow document/s) should be | e submitted along with the a  | polication            |                    |
|                   | Liability Insurance    | elow document(s) should be | e submitted along with the a  | ppication.            |                    |
|                   |                        |                            |                               |                       |                    |
|                   | Document Ty            |                            |                               |                       |                    |
| Select docu       | ment type: Public Lia  |                            |                               |                       |                    |
| Select docu       | iment type: Public Li  | ability Insurance          | t a file from your device(Max | imum file size: 10MB) |                    |
| Select docu       | ment type: Public Li   | ability Insurance          |                               | imum file size: 10MB) |                    |
| Select docu       | ment type: Public Li   | ability Insurance          |                               | imum file size: 10MB) |                    |

Your documents will be visible at the bottom of the screen.

| C                                            |                                                                            |  |
|----------------------------------------------|----------------------------------------------------------------------------|--|
|                                              | Drop file here, or Select a file from your device(Maximum file size: 10MB) |  |
|                                              |                                                                            |  |
|                                              |                                                                            |  |
|                                              |                                                                            |  |
| aded Documents                               |                                                                            |  |
| oaded Documents<br>ublic Liability Insurance | Public Liability Insurance                                                 |  |

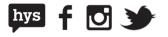

Once all mandatory documents have been completed select **Next** to proceed to the final step.

| PAL PHILU                                |                                                                                      |                           |                              |                       |                    |  |
|------------------------------------------|--------------------------------------------------------------------------------------|---------------------------|------------------------------|-----------------------|--------------------|--|
| New casual Hire                          |                                                                                      |                           |                              |                       | Alma 🚍             |  |
| Seasonal Sport<br>Last save: 19 Jul 202' | Hire IB1052 D                                                                        | aft Booking)              |                              |                       |                    |  |
| <b>e</b>                                 |                                                                                      | e                         |                              | 6                     | 6                  |  |
| Term                                     | Venue                                                                                | Date & Time               | Questionnaire                | Documents             | Submit Application |  |
|                                          | e application the be<br>ability Insurance                                            | low document(s) should be | e submitted along with the a | pplication.           |                    |  |
| Public L                                 | ability Insurance<br>Decument Type: Public Lia                                       | »<br>bility Insurance     | a file from your device(Maxi |                       |                    |  |
| Public L                                 | ability Insurance Document Typ Public Lia                                            | »<br>bility Insurance     |                              |                       |                    |  |
| Public L                                 | ability Insurance<br>Document Typ<br>Public Lia<br>uments                            | »<br>bility Insurance     |                              | imum file size: 10MB) |                    |  |
| Public L Select docur Uploaded Docu      | ability Insurance<br>Decument Typ<br>nent type: Public Lia<br>uments<br>ty Insurance | »<br>bility Insurance     | a file from your device(Maxi | imum file size: 10MB) | revious            |  |

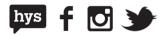

### Step 6: Submit your application

This is the final stage where you can review your booking details before submitting. It is important that you review the details as you will be unable to amend your booking once submitted.

| m<br>mit Applicatior                  | Venue             | Date & Time                | Questionnaire           | Documents | G<br>Submit Application |
|---------------------------------------|-------------------|----------------------------|-------------------------|-----------|-------------------------|
| king application for:                 | Type in your pers | onal name/reference<br>all |                         |           |                         |
| ter by date                           | •                 |                            |                         |           | *                       |
| Junior Football<br>04 Apr 2022 - 29   | 9 Aug 2022        | 21 Date(s) selected        | Weekly<br>1 Location(s) |           | ~                       |
| Veterans Football<br>04 Apr 2022 - 29 |                   | 22 Date(s) selected        | Weekly<br>1 Location(s) |           | ~                       |
| Women's Senior<br>04 Apr 2022 - 29    |                   | 22 Date(s) selected        | Weekly<br>1 Location(s) |           | ~                       |
| Documents                             |                   |                            | Additional Notes        |           |                         |
| Public Liability Ins                  | surance           |                            | Type your notes here    |           | 4                       |

Once you are happy with your booking details and you have all green ticks across the progress bar you are ready to submit.

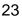

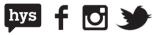

Add any additional notes and ensure that you agree to our terms and conditions before selecting **Submit** 

Once submitted, your booking will appear in your booking portal as Pending Approval.

#### My Bookings

| g Date 👻 🖬                                                                           |                                                                 |                           |                       | Search By Booking Ref |
|--------------------------------------------------------------------------------------|-----------------------------------------------------------------|---------------------------|-----------------------|-----------------------|
| B1052 (Percent Account)<br>Day of Port Phillip Football Lovers<br>realed 19 Jul 2021 | EVENT DATE<br>04 Apr 2022 - 29 Aug 2022                         | OUTSTANDING<br>AUSO.00    | TOTAL<br>AU\$0.00     | INVOICES              |
| 3P1050 (Account<br>Community Centre - Regular Hire<br>insted 19 Jul 2021             | EVENT DATE<br>22 Jul 12:00 19 Aug 4:00<br>2021 I PM - 2021 I PM | OUTSTANDING<br>AU\$100.00 | TOTAL<br>AU\$1,401.00 | INVOICES              |
| SP1049 (Account)<br>community Centre - Casual Hire<br>reated 19 Jul 2021             | EVENT DATE<br>21 Jul 2021 4:00 AM - 8:00 AM                     | OUTSTANDING<br>AU\$0.00   | TOTAL<br>AU\$254.00   | INVOICES              |
| B1048 Cruit Rooking<br>est<br>reated 19 Jul 2021                                     | EVENT DATE<br>19 Jul 2021 - 30 Jun 2022                         | OUTSTANDING<br>AU\$0.00   | TOTAL<br>AU\$0.00     | INVOICES              |
| 3P1045 (Approved)<br>community Centre - Regular Hire<br>reated 19 Jul 2021           | EVENT DATE<br>22 Jul 4:00 12 Aug 8:00<br>2021 PM 2021 PM        | OUTSTANDING<br>AU\$508.00 | TOTAL<br>AU\$1,778.00 | INVOICES              |

Please note that the councils booking team will review your submission in line with all required Council Policies and Processes. Your booking dates are not confirmed until you receive confirmation and your booking becomes "approved" status. Please refer to the relevant policies for further information on the approval process and approval time frames.

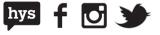

## Rolling over a past regular booking

Log into the City of Port Phillip Booking Portal using your usual credentials and select **My Bookings** from the menu bar.

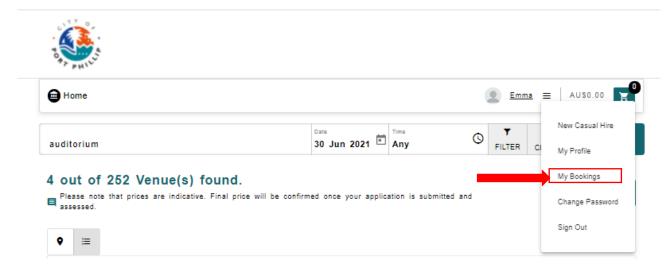

Find the booking that you want to rollover and select View.

#### My Bookings UPCOMING BOOKINGS PAST BOOKINGS Sort Search By Booking Ref Q Booking Date Ŧ - =⊧ IB1052 Fording Approval City of Port Phillip Football Lovers 04 Apr 2022 -OUTSTANDING TOTAL MANAGE INVOICES 04 Apr 2022 - 29 Aug 2022 AU\$0.00 AU\$0.00 Created 19 Jul 2021 BP1050 (Approved) EVENT DATE Community Centre - Regular Hire 22 Jul 12:00 19 Aug 2021 PM 2021 OUTSTANDING TOTAL VIEW 4:00 INVOICES AU\$1,401.00 AU\$100.00 I PM BP1049 (Approved) Community Centre - Casual Hire 21, Jul 2021 4 OUTSTANDING TOTAL VIEW INVOICES 21 Jul 2021 4:00 AM - 8:00 AM AU\$0.00 AU\$254.00 Created 19 Jul 2021 IB1048 Draft Booking EVENT DATE OUTSTANDING TOTAL MANAGE test INVOICES 19 Jul 2021 - 30 Jun 2022 AU\$0.00 AU\$0.00 Created 19 Jul 2021 BP1045 Accrewed EVENT DATE Community Centre - Regular Hire 22 Jul 4:00 12 Aug 2021 PM 2021 OUTSTANDING TOTAL 1<sup>8:00</sup> VIEW INVOICES AU\$1,778.00 AU\$508.00 1 - 5 of 14 < > Items per page: 5 -

hys

#### Select Rollover Booking to open the rollover application screen

|                                                                                                    | New Casual Hi                                                            |                                             | New Regular H                              |                                                                         | Aima                                                           | ≡ AU\$31.78      |
|----------------------------------------------------------------------------------------------------|--------------------------------------------------------------------------|---------------------------------------------|--------------------------------------------|-------------------------------------------------------------------------|----------------------------------------------------------------|------------------|
| ing Bookings > IB10                                                                                                    | )52                                                                      |                                             |                                            |                                                                         |                                                                |                  |
| ACK                                                                                                    |                                                                          |                                             | BOOK                                       |                                                                         | CANCELLA                                                       | 10.00            |
|                                                                                                    | Plea                                                                     | ase click "Upda                             | te Booking <sup>-</sup> to sa              | ve your booking changes.                                                |                                                                |                  |
|                                                                                                    |                                                                          |                                             |                                            |                                                                         |                                                                |                  |
|                                                                                                    |                                                                          |                                             |                                            |                                                                         |                                                                |                  |
| 1052<br>ity of Port Phillip Fo                                                                                                    | otball Lovers                                                            |                                             |                                            |                                                                         | o#                                                             | Pending Approval |
| orts and Recreation 04 Apr                                                                                                    | 2022                                                                     |                                             |                                            |                                                                         |                                                                | 🛃 TOTAL AU\$0    |
| add items to your booking :<br>note that items vary t<br>J.L. Murphy Reserve - Aan                                                                          | based on venue selec                                                     |                                             | er changes such a                          | s changing your booking d                                               | date or time, please cor                                       | EXPAN            |
| note that items vary t                                                                                                    | based on venue selec                                                     | cted. For all oth                           |                                            | ndees                                                                   | Total<br>AU\$0.00                                              | EXPAN            |
| note that items vary to<br>J.L Murphy Reserve - Aand<br>Start Date                                                                                          | based on venue select<br>enson (Permit)<br>End Date                      | cted. For all oth                           | Atte                                       |                                                                         | Total                                                          | EXPAN            |
| J.L Murphy Reserve - Aand<br>Start Date<br>04 Apr 2022                                                                                                    | enson (Permit)<br>End Data<br>31 Aug                                     | e<br>2022                                   | Atte<br>1                                  | ndees                                                                   | Total<br>AU\$0.00                                              | EXPAN            |
| J.L. Murphy Reserve - Aand<br>Start Date<br>04 Apr 2022<br>DATE                                                                                             | enson (Permit)<br>End Date<br><b>31 Aug</b><br>START TIME                | e<br>2022<br>END TIME                       | Atte<br>1<br>ATTENDEES                     | ndees                                                                   | Total<br>AU\$0.00<br>TOTAL                                     | EXPAN<br>^       |
| note that items vary i<br>J.L. Murphy Reserve - Aand<br>Start Date<br>04 Apr 2022<br>DATE<br>04 Apr 2022 Monday                                             | enson (Permit)<br>End Data<br>31 Aug<br>START TIME<br>4:00 PM            | e<br>2022<br>END TIME<br>5:00 PM            | Atte<br>1<br>ATTENDEES<br>1                | ndees<br>RATE<br>AU\$0.00 X 1 Day                                       | Total<br>AU\$0.00<br>TOTAL<br>AU\$0.00                         | EXPAN<br>~<br>~  |
| note that items vary I<br>J.L. Murphy Reserve - Aand<br>Start Date<br>04 Apr 2022<br>DATE<br>04 Apr 2022 Monday<br>11 Apr 2022 Monday                       | enson (Permit)<br>End Date<br>31 Aug<br>START TIME<br>4:00 PM            | e<br>2022<br>END TIME<br>5:00 PM<br>5:00 PM | Atte<br>1<br>ATTENDEES<br>1<br>1           | endees<br>RATE<br>AU\$0.00 X 1 Day<br>AU\$0.00 X 1 Day                  | Total<br>AU\$0.00<br>TOTAL<br>AU\$0.00<br>AU\$0.00             | EXPAN            |
| note that items vary i<br>J.L. Murphy Reserve - Aand<br>Start Date<br>04 Apr 2022<br>DATE<br>04 Apr 2022 Monday<br>11 Apr 2022 Monday<br>18 Apr 2022 Monday | enson (Permit)<br>End Date<br>31 Aug<br>START TIME<br>4:00 PM<br>4:00 PM | e<br>2022<br>END TIME<br>5:00 PM<br>5:00 PM | Atte<br>1<br>ATTENDEES<br>1<br>1<br>1<br>1 | endees<br>RATE<br>AU\$0.00 X1 Day<br>AU\$0.00 X1 Day<br>AU\$0.00 X1 Day | Total<br>AU\$0.00<br>TOTAL<br>AU\$0.00<br>AU\$0.00<br>AU\$0.00 | EXPAN            |

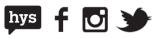

From the Rollover Application screen, select a Booking Term

| ooking term<br>/inter 2022-2023 |                   | 0 | Booking term<br>Summer 2022-2023 |                   | 0 | Booking term<br>School Booking |                   | 0 |
|---------------------------------|-------------------|---|----------------------------------|-------------------|---|--------------------------------|-------------------|---|
| rom<br>1 Apr 2022               | To<br>31 Aug 2022 |   | From<br>01 Oct 2022              | To<br>28 Feb 2023 |   | From<br>01 Jan 2021            | To<br>31 Dec 2021 | - |
| Book before 31 Mar 20           | 022               |   | Book before 30 Sep 202           | 22                |   | Book before 05 Oct 2           | 021               |   |

You will then need to confirm the **Activity details.** You may add a new request or delete bookings at this point.

| elect an appropriate term for y                                                                 | our booking |                                                                                                   |                                                                                                 |   |
|-------------------------------------------------------------------------------------------------|-------------|---------------------------------------------------------------------------------------------------|-------------------------------------------------------------------------------------------------|---|
| Booking term<br>Winter 2022-2023<br>From To<br>01 Apr 2022 31 Aug 20<br>Book before 31 Mar 2022 | 22          | Booking term<br>Summer 2022-2023<br>From To<br>01 Oct 2022 28 Feb 2023<br>Book before 30 Sep 2022 | Booking term<br>School Booking<br>From To<br>01 Jan 2021 31 Dec 2021<br>Book before 05 Oct 2021 | 0 |
| quest your bookings<br>quest your desired activity type, na<br>ctivity Type                     |             | ants<br>y Name                                                                                    | Participant                                                                                     | 5 |
| easonal Sports - Winter Season                                                                  | - Junior    | Football                                                                                          | 1                                                                                               |   |
|                                                                                                 | - Vetera    | ins Football                                                                                      | 1                                                                                               |   |
| Seasonal Sports - Winter Season                                                                 |             |                                                                                                   |                                                                                                 |   |
| Seasonal Sports - Winter Season<br>Seasonal Sports - Winter Season                              | - Wome      | n's Senior Football                                                                               | 1                                                                                               |   |

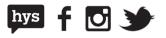

Next, choose the date you want the bookings to start and the information you want to rollover

| Select the following details that                        | t you wish to roll over   |                           |           |                      |
|----------------------------------------------------------|---------------------------|---------------------------|-----------|----------------------|
| Start the rollover booking<br>Select the following detai |                           | ver P                     |           |                      |
| Recurrence pattern<br>0 Date(s)                          | Ad hoc dates<br>0 Date(s) | Answers of questionnaires | Documents | Upsells<br>0 Item(s) |
|                                                          |                           |                           |           | Create Booking       |

#### Once you are happy with your details, select Create Booking

| Rollover of Application - I                                                                    | B1052                  |                                                                                                   |                                                                                            | 3                    |
|------------------------------------------------------------------------------------------------|------------------------|---------------------------------------------------------------------------------------------------|--------------------------------------------------------------------------------------------|----------------------|
| Select an appropriate term                                                                     | for your booking       |                                                                                                   |                                                                                            |                      |
| Booking term<br>Winter 2022-2023<br>From To<br>01 Apr 2022 31 A<br>Book before 31 Mar 2022     | Aug 2022               | Booking term<br>Summer 2022-2023<br>From To<br>01 Oct 2022 28 Feb 2023<br>Book before 30 Sep 2022 | Booking term<br>School Booking<br>From To<br>01 Jan 2021 31 Dec<br>Book before 05 Oct 2021 | 2021                 |
| Request your bookings<br>Request your desired activity ty                                      |                        |                                                                                                   |                                                                                            |                      |
| Activity Type                                                                                  | Activity N             | ame                                                                                               | 1                                                                                          | Participants         |
| Seasonal Sports - Winter Seas                                                                  | on – Junior Fo         | otball                                                                                            |                                                                                            | 1                    |
| Seasonal Sports - Winter Seas                                                                  | on – <u>Veterans</u>   | Football                                                                                          |                                                                                            | 1                    |
| Seasonal Sports - Winter Seas                                                                  | on 👻 Women's           | Senior Football                                                                                   |                                                                                            | 1                    |
|                                                                                                |                        | + Add Another Request                                                                             |                                                                                            |                      |
|                                                                                                | you wish to roll over  |                                                                                                   |                                                                                            |                      |
| elect the following details that                                                               | you wan to foil over   | · 0                                                                                               |                                                                                            |                      |
| elect the following details that                                                               | from Choose a date     |                                                                                                   |                                                                                            |                      |
| elect the following details that<br>start the rollover bookings<br>select the following detail |                        |                                                                                                   |                                                                                            |                      |
| tart the rollover booking                                                                      |                        |                                                                                                   |                                                                                            | Upsells<br>0 Item(s) |
| start the rollover bookings<br>select the following detail<br>Recurrence pattern               | s that you wish to rol | l over                                                                                            | _                                                                                          |                      |

This will create a draft booking for you to review and submit for that period.

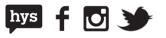